## Contributing to a Github Project

 $\bullet \bullet \bullet$ 

CC BY-SA Nate Levesque

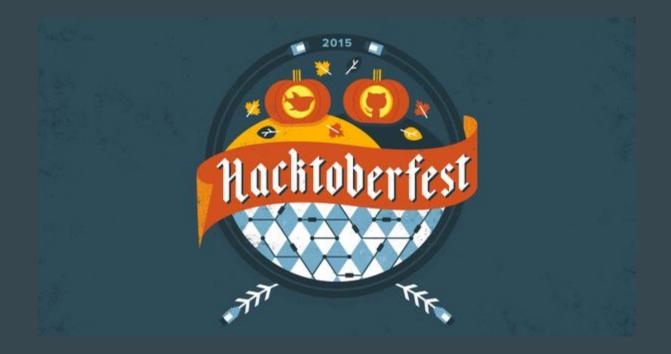

(We'll get back to that)

#### So let's talk about open source

#### **Open Source**

- If you're here, you're probably already familiar with the idea
  - Linux and most things you run on it are open source
- Generally refers to software whose source code is freely available
- The community at large is driven by contributions
  - These can be bugfixes, suggestions, application support...
- Not just software!

#### Who Builds It?

• Anyone!

#### **Even Apple and Microsoft Contribute**

• Apple maintains CUPS (the Common Unix Printing System)

• Microsoft contributes drivers and patches to the Kernel

• Microsoft open sourced most of the .NET framework

#### **One Project (The Linux Kernel)**

- 50% of commits are made on weekdays between 9 and 5
- In 2014, 1,196,610 lines of code were added
- 523-1070 individuals contributing per month
- Kernel contributions increase steadily every year

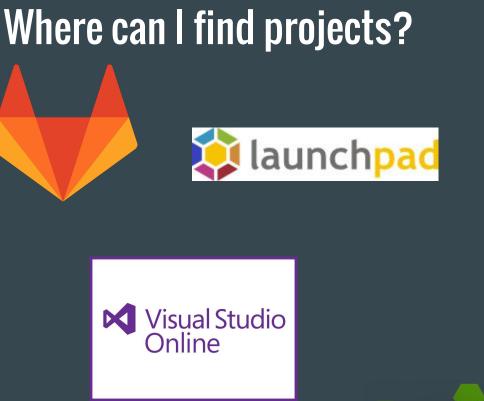

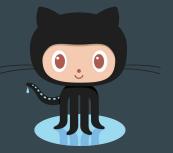

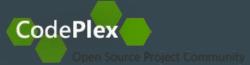

Bitbucket

#### We'll take a look at Github

#### Some quick Github facts

- A standard place for open source (and a lot of closed source) projects
- At the end of 2013, Github had over 10 million repositories
- Support for Git and SVN
- Workflow is based on forking and pull requests

#### **Typical Github Workflow in a Nutshell**

- 1. Find a project you want to contribute to
- 2. Fork the repository to your own account
- 3. Clone the repository to your local machine
- 4. Make your changes
- 5. Commit and push
- 6. Open a pull request against the original repository describing your changes
- 7. The project maintainer and other contributors will review and hopefully merge your code

#### Finding a Project

- What interests you?
  - Are you a member of an organization?

• Do you want to make something you use better?

# Turns out RITlug has a Github! Let's look at what's available.

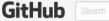

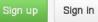

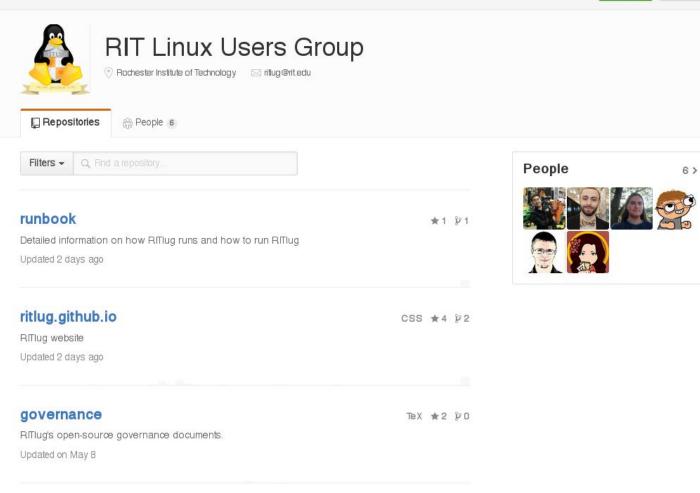

#### Let's upload this talk to RITlug's website

| Fork the Pr                    | oject               |              |                            |                   |
|--------------------------------|---------------------|--------------|----------------------------|-------------------|
|                                |                     |              |                            |                   |
| RITlug / ritlug.github.io      |                     |              | ⊙ Unwatch → 7              | ★ Star 4 Ÿ Fork 1 |
| RITlug website https://ritlug. | github.io — Edit    |              |                            | 1                 |
| T 32 commits                   | ∲ <b>3</b> branches | 🟷 🛛 releases | क्ति <b>3</b> contributors | <><br>Code        |

#### Choose where to fork it to (if you're a member of orgs)

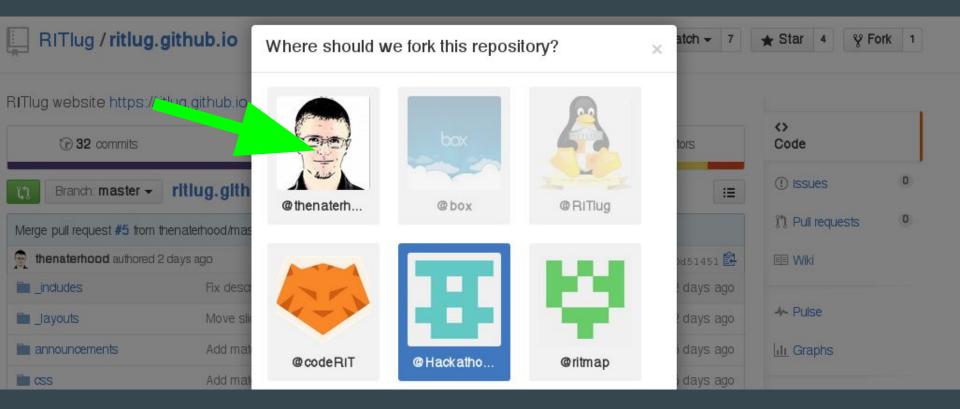

#### **Clone your repository**

#### git clone git@github.com:<you>/ritlug.github.io

#### Make your changes

- We'll copy the PDF of this powerpoint into the talks directory
- We'll add a file in talks/\_posts with these contents:

```
title: Contributing to a Github Project
author: Nate Levesque
slides: /talks/2015-fall-contributing-to-github.pdf
layout: post
date: 2015-10-09
```

- - -

Happy Hacktoberfest!

Runthrough of how to contribute to a Github project, so you can get your Hacktoberfest game on.

#### **Commit and Push**

git add talks git commit -am "Add github presentation" git push

#### **Open a Pull Request on the Original Repository**

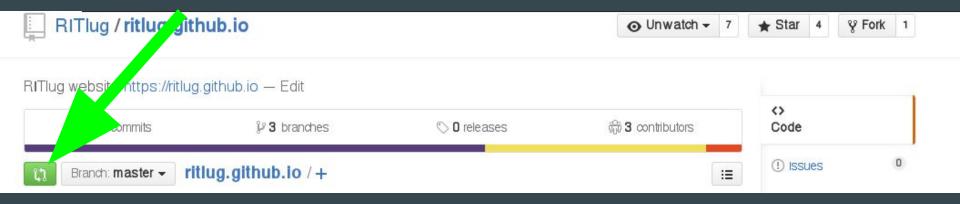

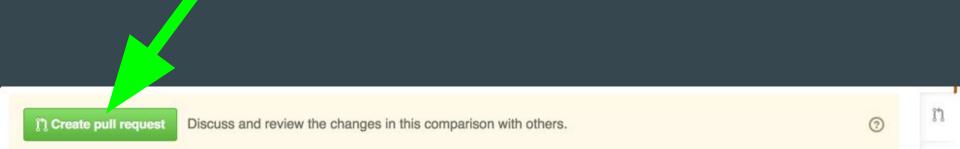

#### We made our pull!

- Next, the maintainers and other contributors will review and comment on our change
- If we get comments, we can add more commits to our pull by pushing to the same branch on our copy of the repository
- Eventually, our pull may get merged in to the project

#### **Pull Request Pointers**

- Projects often have standards. Read up on them and try to follow them before making pull requests
- Sometimes, pull requests don't get merged. It's not personal.
- Break your changes into small commits so it's easier to review them
- You can reference issues on the project in your pull request and even other pull requests

### What was this Hacktoberfest thing?

#### What is Hacktoberfest?

- A month long event intended to encourage people to contribute to open source projects on Github
- If you open four pull requests to any public Github repositories during Hacktoberfest (October) you can earn a T-shirt if you've joined
- Join at hacktoberfest.digitalocean.com and get contributing!

#### Add a title and description then...

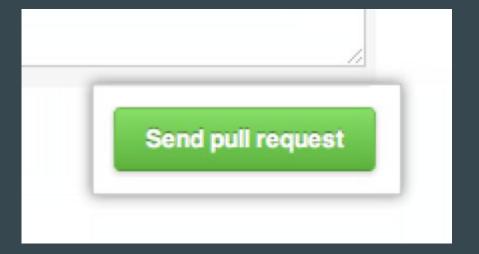

Questions and thoughts